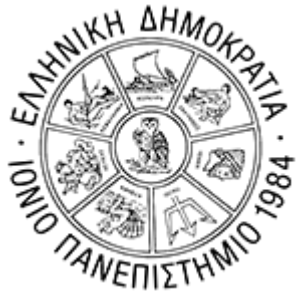

# Σημασιολογικός και Κοινωνικός Ιστός

# Διάλεξη 07 - SPARQL

**Γεώργιος Δημητρακόπουλος** dimitrakopoulos@ionio.gr

Τμήμα Πληροφορικής Ιόνιο Πανεπιστήμιο

### **SPARQL**

- **Simple Protocol and RDF Query Language**
- **Ρωτάει γράφους RDF (Τριπλέτες)**
- RDF γράφοι: (υποκείμενο, κατηγόρημα, αντικείμενο) που προέρχονται από RDF τεκμήρια, XML ή σχεσιακές βάσεις δεδομένων
- SPARQL: γλώσσα επερωτήσεων και πρωτόκολλο για την ανάκτηση πληροφορίας από RDF γράφους
	- με μορφή URI, κενών κόμβων και τιμών (literals)
	- εξαγωγή RDF υπογράφων
	- δημιουργία νέων RDF γράφων που βασίζονται στην πληροφορία των επερωτώμενων γράφων
- Βασική τεχνική η δημιουργία υποδείγματος γράφου (graph pattern) για το οποίο γίνεται αναζήτηση/ταίριασμα σε ένα RDF γράφο

# Χρήσεις

- Εύρεση τιμών από μερικώς γνωστούς γράφους
- Ανάκτηση πληροφορίας για ένα αντικείμενο με μη γνωστές ιδιότητες (properties)
- Εκτέλεση επερωτήσεων σε RDF γράφους
- Εκτέλεση επερωτήσεων με περιορισμούς σύμφωνα με τον τύπο των δεδομένων
- Ερώτηση σε απομακρυσμένους RDF servers
- Χρήση RDF query service σε Web Services

# SPARQL - Παράδειγμα

PREFIX rdf: <http://www.w3.org/1999/02/22-rdf-syntax-ns#> PREFIX rdfs: <http://www.w3.org/2000/01/rdf-schema#>

```
SELECT ?c
WHERE
{
?c rdf:type rdfs:Class .
}
```
- Ανακτά όλες τις τριπλέτες για τις οποίες:
- -το property είναι rdf:type
- -το object είναι rdfs:Class
- Δηλ. ανακτά όλες τις κλάσεις της RDF!

# SPARQL – Παράδειγμα 2

- Ανάκτησε όλα τα στιγμιότυπα μιας κλάσης (π.χ. course) :
- (οι δηλώσεις των rdf, rdfs prefixes έχουν παραληφθεί για απλότητα)

PREFIX uni: <http://www.mydomain.org/uni-ns#> SELECT ?i WHERE { ?i rdf:type uni:course . }

- IRI: περικλείονται σε <>
- τα IRI μπορεί να είναι URI, Qnames (ζεύγος "x:p" {URI, local-name}, π.χ. {"http://example.com/ns/foo", "p"}.)
- PREFIX:δεσμεύει ένα πρόθεμα σε ένα namespace IRI.
	- PREFIX foaf: <http://xmlns.com/foaf/0.1/>
- BASE: δηλώνει ένα βασικό IRI, που χρησιμοποιείται για την ανάλυση δήλωση σχετικών IRI
	- BASE <http://example.org/book/>

PREFIX dc: <http://purl.org/dc/elements/1.1/> SELECT ?title WHERE  $\{\text{}$  dc:title ?title  $\}$ 

- Μεταβλητές: δηλώνονται με πρώτο χαρακτήρα τα «?» ή «\$». Το \$abc και το ?abc είναι η ίδια μεταβλητή.
- Απλοί όροι (literals): δηλώνονται με "" ή ''. Μπορούν να φέρουν ετικέτα της γλώσσας που ανήκουν ("Literal"@language) ή τον τύπο δεδομένων που ανήκουν ("10"^^xsd:integer)

Όπως η SQL

}

SELECT DISTINCT ?concept WHERE { ?s a ?concept .

# Δηλώσεις προθεμάτων PREFIX foo: <http://example.com/resources/>

... # Δηλώσεις συνόλων δεδομένων FROM ... # Πρόταση αποτελέσματος SELECT ... # Μοτίβο ερωτήματος WHERE {

... } # Μετατροπείς ερωτημάτων ORDER BY ...

- Υποστηρίζονται επιπλέον οι παρακάτω εντολές ακριβώς όπως στην SQL
- ▶ ORDER BY
- ▶ GROUP BY
- **HAVING**
- **LIMIT**

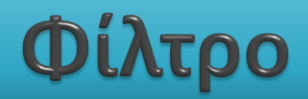

PREFIX rdfs: <http://www.w3.org/2000/01/rdf-schema#> PREFIX type: <http://dbpedia.org/class/yago/> PREFIX prop: <http://dbpedia.org/property/> SELECT DISTINCT ?country\_name ?population WHERE { ?country a type:LandlockedCountries ; rdfs:label ?country\_name ; prop:populationEstimate ?population . FILTER (?population  $> 15000000$ ). }

### **Aggregations**

PREFIX books: <http://books.example/> SELECT (SUM(?lprice) AS ?totalPrice) WHERE { ?org books:affiliates ?auth . ?auth books:writesBook ?book . ?book books:price ?lprice . } GROUP BY ?org HAVING (SUM(?lprice) > 10)

### **Subqueries**

}

```
PREFIX people: <http://people.example/>
SELECT ?y ?minName
WHERE {
people:alice people:knows ?y .
{
SELECT ?y (MIN(?name) AS ?minName)
WHERE {
?y people:name ?name .
} GROUP BY ?y
}
```
### Αρνηση

- ▶ PREFIX rdf: <http://www.w3.org/1999/02/22-rdf-syntax-ns#>
- ▶ PREFIX foaf: <http://xmlns.com/foaf/0.1/>
- ▶ SELECT ?person
- WHERE
- $\blacktriangleright$
- ▶ ?person rdf:type foaf:Person.
- ▶ FILTER NOT EXISTS { ?person foaf:name ?name }

 $\blacktriangleright$  }

### Εισαγωγη-Διαγραφη

PREFIX foaf: <http://xmlns.com/foaf/0.1/>

INSERT DATA { <http://www.example.org/alice#me> foaf:knows ?x . ?x foaf:name "Dorothy" . } ;

DELETE { ?person foaf:name ?mbox } WHERE { <http://www.example.org/alice#me> foaf:knows ?person . ?person foaf:name ?name FILTER ( lang(?name) = "EN" ) .}

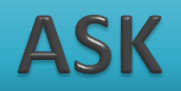

- ASK: απαντά με μια true ή false τιμή
- ▶ PREFIX prop: <http://dbpedia.org/property/>
- **ASK**
- $\blacktriangleright$  {
- ▶ <http://dbpedia.org/resource/Amazon\_River> prop:length ?amazon.
- ▶ <http://dbpedia.org/resource/Nile> prop:length ?nile .
- ▶ FILTER(?amazon > ?nile).

### $\blacktriangleright$  }

### **DESCRIBE**

- DESCRIBE:δημιουργεί RDF γράφο που περιγράφει τους πόρους που ανακτώνται
- DESCRIBE [http://dbpedia.org/resource/Paris\\_Hilton](http://dbpedia.org/resource/Paris_Hilton)
- Δοκιμάστε το ερώτημα: http://dbpedia.org/sparql

# Implicit join

Ανάκτησε όλους τους lecturers και τα τηλέφωνα τους:

SELECT ?x ?y WHERE { ?x rdf:type uni:Lecturer ; uni:phone ?y . }

- Implicit join: Επιβάλουμε στο δεύτερο σκέλος να ανακτήσουμε μόνον εκείνες τις τριπλέτες των οποίων το resource είναι η μεταβλητή ?x
- Συντακτική συντόμευση
- Μια Semicolon (;) μας δηλώνει ότι η δεύτερη τριπλέτα έχειτο ίδιο subject με την προηγούμενη

## Implicit join

▶ Εναλλακτικά, γράφουμε:

```
SELECT ?x ?y
WHERE
\{?x rdf:type uni:Lecturer .
?x uni:phone ?y.
\}
```
# Τριπλέτες

Δεδομένα

@prefix foaf: <http://xmlns.com/foaf/0.1/> .

- \_:a foaf:name "Johnny Lee Outlaw" .
- \_:a foaf:mbox <mailto:jlow@example.com> .
- \_:b foaf:name "Peter Goodguy" .

\_:b foaf:mbox <mailto:peter@example.org> .

 Ερώτημα PREFIX foaf: <http://xmlns.com/foaf/0.1/> SELECT ?name ?mbox Α **WHERE** { ?x foaf:name ?name . ?x foaf:mbox ?mbox }

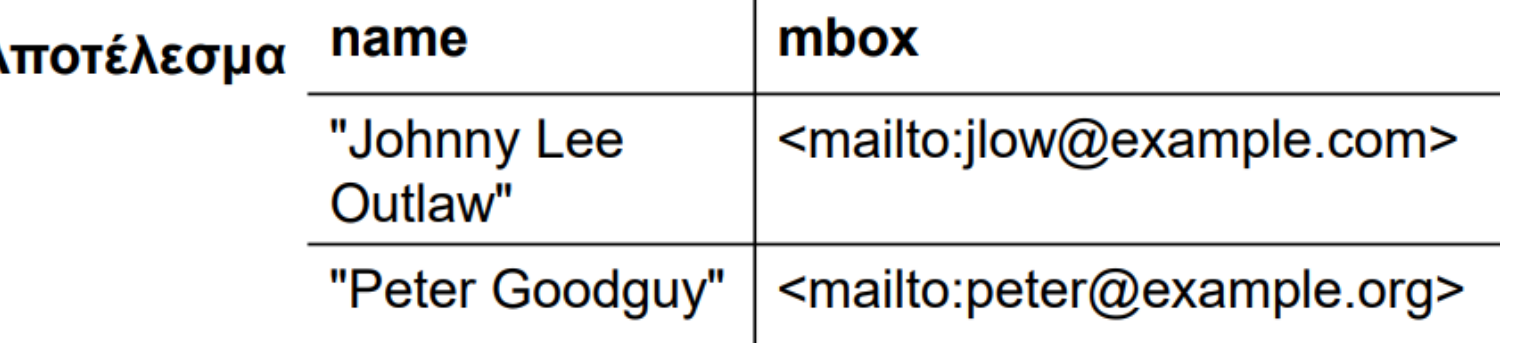

# Τριπλέτες

 Δεδομένα @prefix dc: <http://purl.org/dc/elements/1.1/> . @prefix : <http://example.org/book/> . @prefix ns: <http://example.org/ns#> . :book1 dc:title "SPARQL Tutorial" . :book1 ns:price 42 . :book2 dc:title "The Semantic Web" . :book2 ns:price 23 .

 Ερώτημα PREFIX dc: <http://purl.org/dc/elements/1.1/> PREFIX ns: <http://example.org/ns#> SELECT ?title ?price WHERE { ?x ns:price ?price . FILTER ?price < 30 . ?x dc:title ?title . }

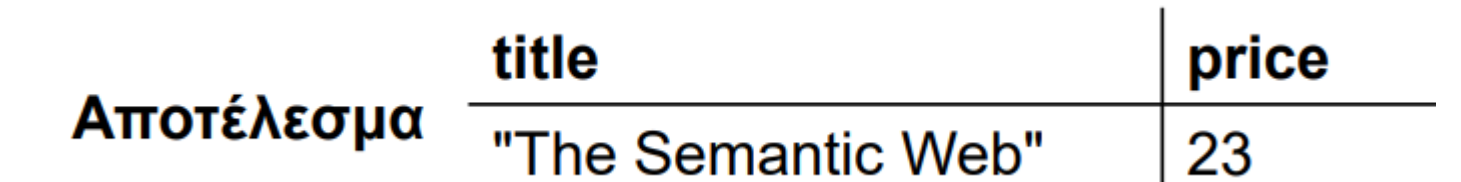

### **Ετικέτα Optional**

#### Δεδομένα

@prefix dc: <http://purl.org/dc/elements/1.1/> . @prefix : <http://example.org/book/> . @prefix ns: <http://example.org/ns#> . :book1 dc:title "SPARQL Tutorial" . :book1 ns:price 42 . :book2 dc:title "The Semantic Web" . :book2 ns:price 23 .

 Ερώτημα PREFIX dc: <http://purl.org/dc/elements/1.1/> PREFIX ns: <http://example.org/ns#> SELECT ?title ?price WHERE { ?x dc:title ?title . OPTIONAL { ?x ns:price ?price . FILTER ?price < 30 }}

#### Η έκφραση OPTIONAL{pattern} είναι ίση με {pattern} OR { NOT(pattern)}

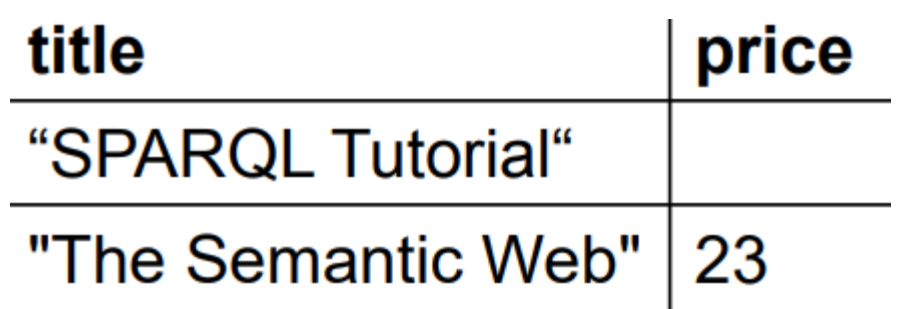

# Construct (δημιουργία τριπλετών)

 Δεδομένα: @prefix org: <http://example.com/ns#> . \_:a org:employeeName "Alice" . \_:a org:employeeId 12345 . \_:b org:employeeName "Bob" .

\_:b org:employeeId 67890 .

 Ερώτημα: PREFIX foaf: <http://xmlns.com/foaf/0.1/> PREFIX org: <http://example.com/ns#> **CONSTRUCT** { ?x foaf:name ?name } WHERE

{ ?x org:employeeName ?name }

#### Αποτέλεσμα:

@prefix org: <http://example.com/ns#>.

foaf:name "Alice".  $\cdot$   $\times$ foaf:name "Bob".  $\ddot{y}$ 

Αποτέλεσμα σε RDF <rdf:RDF xmlns:rdf="http://www.w3.org/1999/02/22 rdfsyntax-ns#" xmlns:foaf="http://xmlns.com/foaf/0.1/" > <rdf:Description> <foaf:name>Alice</foaf:name> </rdf:Description> <rdf:Description> <foaf:name>Bob</foaf:name> </rdf:Description> </rdf:RDF>

- Στις παρακάτω διαφάνειες, θα συνενώσουμε 2 RDF αρχεία (μαζί τις τις RDFS κλάσεις τους) και θα εκτελέσουμε ένα σύνθετο ερώτημα σε SPARQL
- Αρχικά θα βλέπουμε τα δεδομένα σε XML, μετά σε SPARQL-Turtle μορφή και τέλος σε RDF γράφο.

### Δεδομένα ΧΜL

<Person>

- <name>Henry Story</name>
- <mbox>hs@bblfish.net</mbox>

<knows>

<Person><name>Tim Bray</name> <mbox>tb@eg.com</mbox>

</Person>

<Person><name>Jonathan Story</name> <mbox>js@eg.edu</mbox>

</Person>

</knows>

</Person>

### Δεδομένα σε Turtle

```
[ a :Person;
:name "Henry Story"; :mbox <mailto:hs@insead.edu>;
:knows [ a :Person;
:name "Tim Bray"; :mbox <mailto:tb@eg.com
];
:knows [ a :Person;
:name "Jonathan Story"; :mbox <mailto:js@eg.edu> ];
] .
```
#### A ➔ rdf:type

### Δεδομένα - γράφος

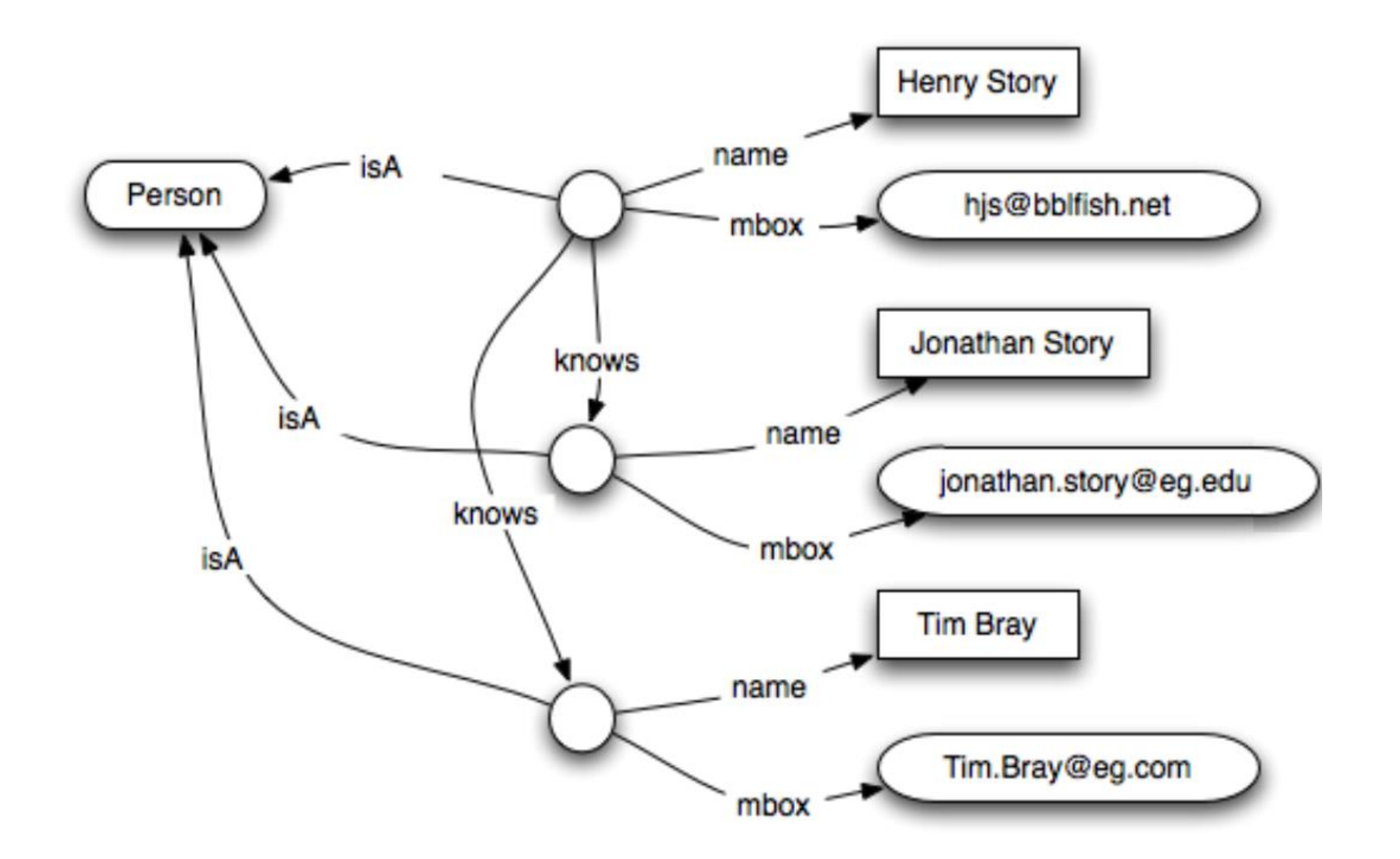

## Δεδομένα #2 XML

<AddressBook> <Person> <name>Jonathan Story</name> <mbox>Jonathan.Story@eg.edu</mbox> <address> <Country>France</Country> </address> </Person> <Person> <name>Tim Bray</name> <mbox>Tim.Bray@eg.Com</mbox> <address> <Country>Canada</Country> </address> </Person> </AddressBook>

### Δεδομένα #2 σε Turtle

```
[ a :Person;
:name "Tim Bray";
:mbox <mailto:Tim.Bray@eg.com>
:address [ a :Address;
:country "Canada"@en
] ].
[ a :Person;
:name "Jonathan Story";
:mbox <mailto:Jonathan.Story@eg.edu>
:address [
a :Address;
:country "France"@en ]
].
```
### Δεδομένα #2 - Γράφος

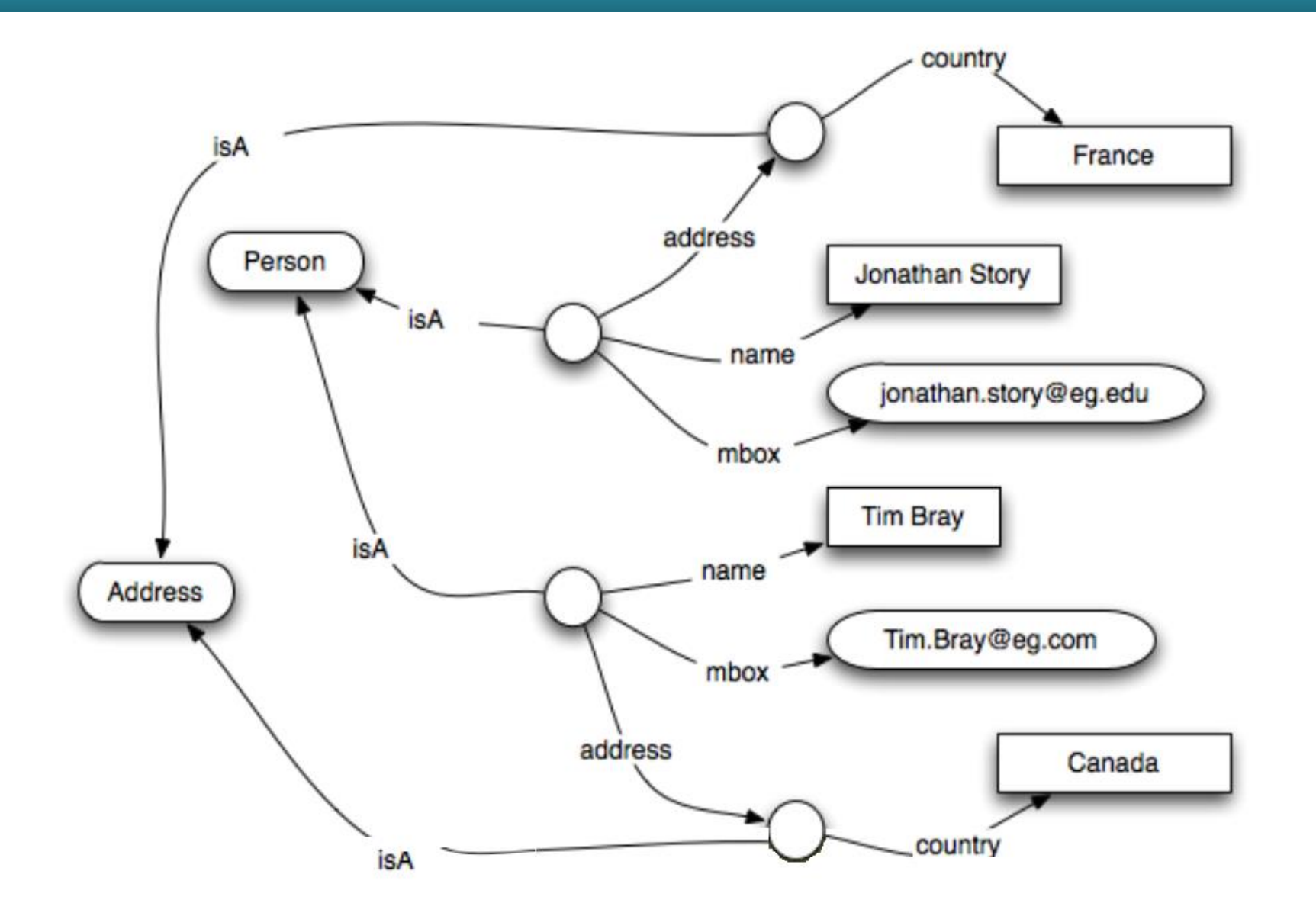

### Αποτέλεσμα συνένωσης

Οι 2 γράφοι μπορούν να συνενωθούν στον ακόλουθο

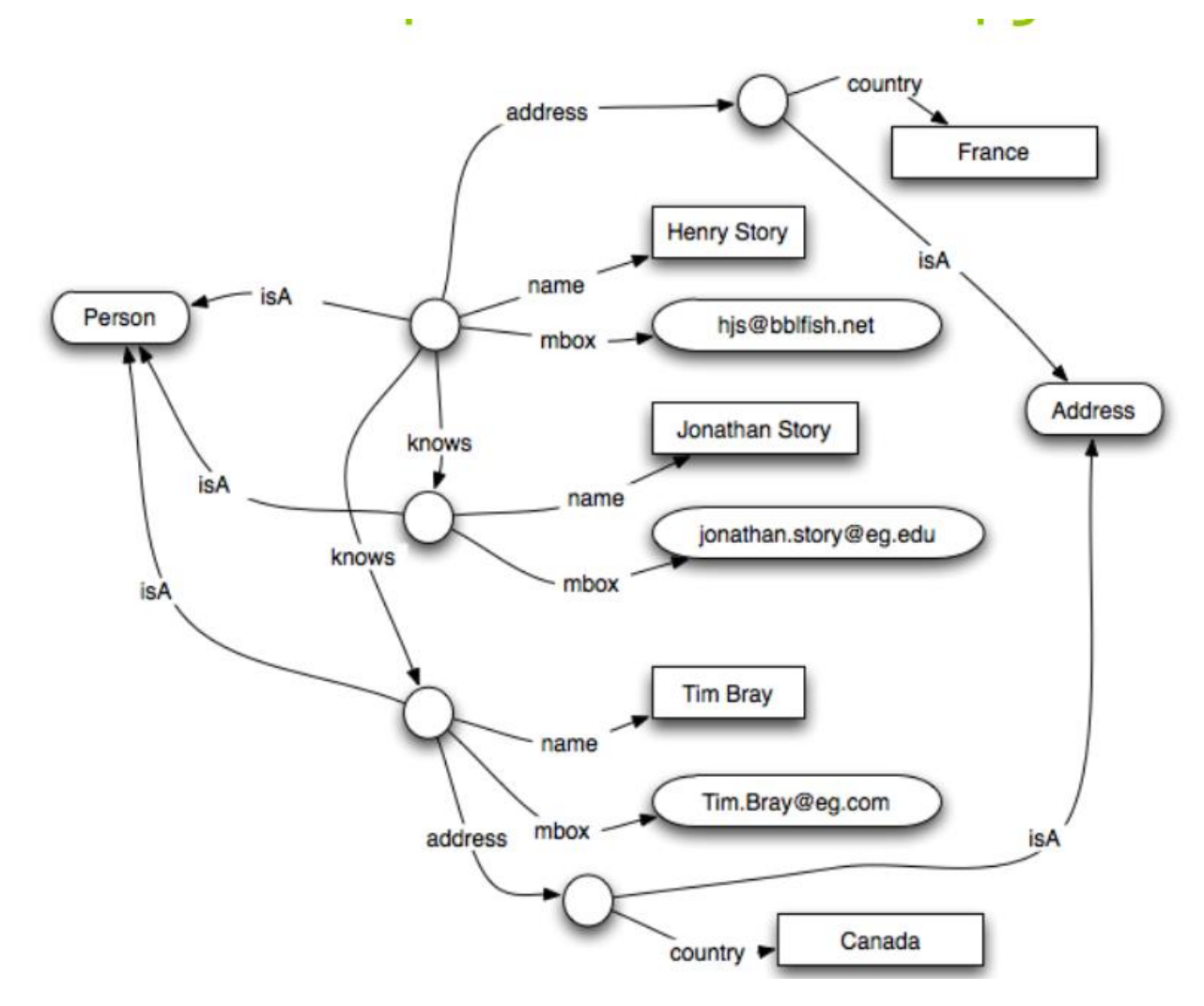

# Παράδειγμα SPARQL

- Ποιον/ποιούς ξέρει ο Henry που ζει στον Καναδά και ποιο το email του;
- Μπορεί να απαντηθεί μόνο με SPARQL μιας και οι γλώσσες επερώτησης σε XML δουλεύουν μόνο τοπικά σε κάθε έγγραφο.

### Απάντηση σε SPARQL

SELECT ?name ?mail WHERE { [a :Person; :name "Henry Story"; :knows [ :name ?name; :mbox ?mail; :address [ a :Address; :country "Canada"@en;  $\vert$   $\vert$   $\vert$   $\vert$ . }

- <https://dbpedia.org/sparql>
- Drugbank (βάση φαρμάκων)
- <https://drugbank.bio2rdf.org/sparql>

Βρείτε όλα τα φάρμακα μαζί με τη δοσολογία τους αλλά και τα αντίστοιχα συμπτώματα

Δοκιμάστε το ερώτημα: http://drugbank.bio2rdf.org/sparql

PREFIX rdfs: <http://www.w3.org/2000/01/rdf-schema#>

PREFIX db: <http://bio2rdf.org/drugbank\_vocabulary:>

SELECT ?drug\_name ?dosage ?indication

WHERE { ?drug a db:Drug.

?drug rdfs:label ?drug\_name .

?drug db:dosage ?dosage .

?drug db:indication ?indication . }

3000 αποτελέσματα

Χωρίς συμπτώματα:

PREFIX rdfs: <http://www.w3.org/2000/01/rdf-schema#> PREFIX db: <http://bio2rdf.org/drugbank\_vocabulary:> SELECT ?drug\_name WHERE { ?drug a db:Drug . ?drug rdfs:label ?drug\_name . }

7700 αποτελέσματα

 Το 2<sup>ο</sup> ερώτημα είχε παραπάνω αποτελέσματα γιατί δεν έχουν όλα τα φάρμακα πληροφορίες για δοσολογία και συμπτώματα. Η προσθήκη της λέξης OPTIONAL στο μοτίβο ερωτήματος επιτρέπει το ταίριασμα φαρμάκων που δεν συμμετέχουν αναγκαστικά σε τριάδες οι οποίες αναφέρονται σε δοσολογία ή/και συμπτώματα:

PREFIX rdfs: <http://www.w3.org/2000/01/rdf-schema#> PREFIX db: <http://bio2rdf.org/drugbank\_vocabulary:> SELECT ?drug\_name ?dosage ?indication WHERE { ?drug a db:Drug . ?drug rdfs:label ?drug\_name . OPTIONAL { ?drug db:dosage ?dosage . } OPTIONAL { ?drug db:indication ?indication . } }

Έστω ότι θέλουμε να κάνουμε SPARQL Query σε μια οντολογία που περιέχει και τα παρακάτω instances

<rdf:Description rdf:about="http://www.mydomain.org/uni-ns#John"> <uni:has phone> 2610433433 </uni:has phone> <uni:lives in> Patras </uni:lives in> <uni:has age>52</uni:has age> </rdf:Description>

<rdf:Description rdf:about="http://www.mydomain.org/uni-ns#Mary"> <uni:has phone> 2412046621</uni:has phone> <uni:lives in> Volos </uni:lives in> <uni:has age>40</uni:has age> </rdf:Description>

<rdf:Description rdf:about="http://www.mydomain.org/uni-ns#Nick"> <uni:has\_phone> 2412052321</uni:has\_phone> <uni:lives\_in> Volos </uni:lives\_in> <uni:has\_age>20</uni:has\_age> </rdf:Description>

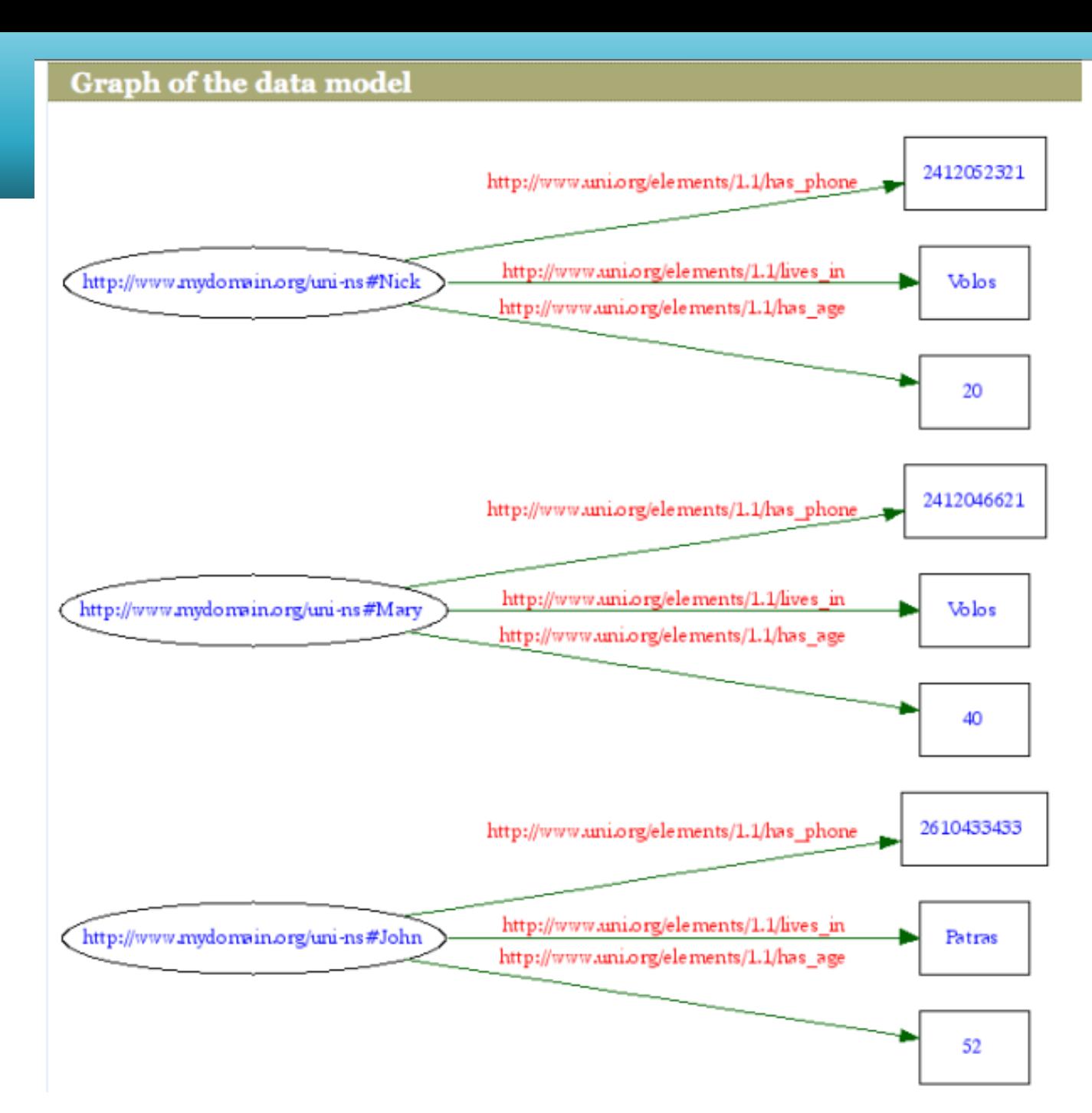

Ερώτημα για να πάρουμε τα ονόματα και τα τηλέφωνα όσων μένουν στον Βόλο:

PREFIX rdf: <http://www.w3.org/1999/02/22-rdf-syntax-ns#> PREFIX uni: <http://www.uni.org/...#> **SELECT ?name, ?phone WHERE** { ?name uni:lives\_in "Volos". ?name uni:has\_phone ?phone.

Θα επιστραφεί:

name

http://www.mydomain.org/uni-ns#Mary http://www.mydomain.org/uni-ns#Nick

phone

2412046621 2412052321

 $\cdots$ 

Ερώτημα για να πάρουμε τα ονόματα και τα τηλέφωνα όσων μένουν στον Βόλο και είναι κάτω από 30 ετών:

```
SELECT ?name, ?phone
WHERE {?name uni:lives_in "Volos".
       ?name uni:has_phone ?phone.
       ?name uni:has_age ?age.
       FILTER (Page < 30).
}
```

```
Θα επιστραφεί:
```
name http://www.mydomain.org/uni-ns#Nick

phone 2412052321